## SAP ABAP table /SAPSLL/GENOBJ\_SK\_S {SLL: Generated Objects - SK}

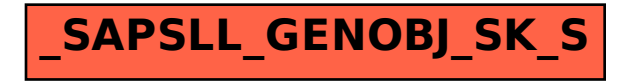